## SceneGraph  $055722G$  :  $1 \qquad \qquad$ PlayStation3 Cerium Cerium PlayStation2 ( )  $100$ Cerium SceneGraph Graph 2 SceneGraph 2.1 SceneGraph (Scene) SceneGraph  ${\bf \color{black} See} {\bf \color{black}Rep}$  $(1)$  $\widehat{\mathsf{Scen}}$ Graph Node .<br>Scer Graph  $Node$  $\mathsf{\widetilde{S}cen}$ Graph Node .<br>Scer Graph  $Node$ Scene<sup>7</sup> Graph  $Node$ Scene<sup>7</sup> Graph  $Node$  $ScreenGraphNode$ Vervatim **Texture** TextureImage TransMatrix Coodinates Angle Move Collision 2.2 SceneGraph Blender  $3$ python kml SceneGraph SceneGraph set\_move\_collision move collision **2.2.1 move** move set\_move\_collision static void boss1\_move\_right(SceneGraphPtr node, int screen\_w, int screen\_h) { node->xyz[0] += node->stack\_xyz[0];  $if(node->xyz[0] > screen_w-280)$  { node->set\_move\_collision(boss1\_move\_left, boss1\_collision); } } static void boss1\_move\_left(SceneGraphPtr node, int screen\_w, int screen\_h) {  $node->xyz[0]$  -=  $node->stack\_xyz[0]$ ; if(node->xyz[0] < 280) { node->set\_move\_collision(boss1\_move\_right, boss1\_collision); } } boss1\_move\_left boss1\_move\_left set\_move\_collision move\_right set\_move\_collision **2.2.2 collision**

1: SceneGraph

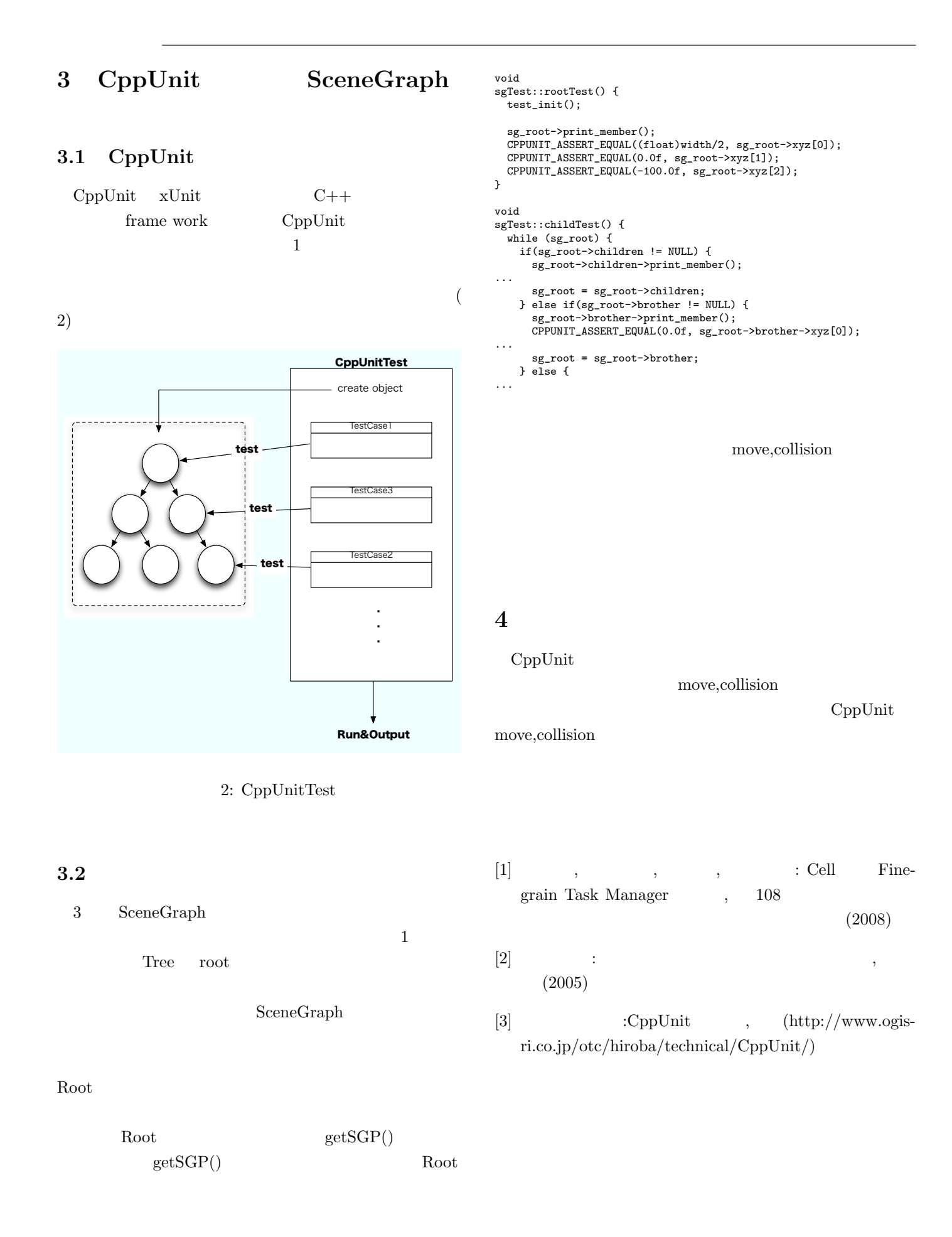